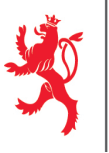

LE GOUVERNEMENT DU GRAND-DUCHÉ DE LUXEMBOURG Administration des contributions directes

www.impotsdirects.public.lu

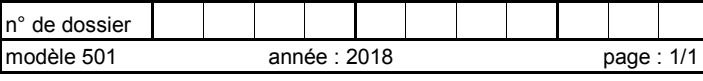

Réinitialiser

Bureau d'imposition:

## Nom du contribuable: **Option pour le régime de l'imputation globale** (Annexe à la déclaration pour l'impôt sur le revenu de l'année 2018) Ligne 1 Pour les pays avec lesquels le Luxembourg n'a pas conclu une convention contre les doubles impositions, l'imputation de l'impôt étranger se fait séparément pour chaque Etat de provenance des revenus. Le contribuable peut néanmoins demander le régime de la globalisation des revenus de capitaux. Dans cette hypothèse, il y a lieu de cocher la case ci-dessous.  $2 \mid \Box$ <sup>1)</sup> L'imputation de l'impôt payé à l'étranger sur les revenus de capitaux mobiliers est à faire globalement à concurrence de la fraction d'impôt luxembourgeois correspondant à l'ensemble de ces revenus (article 1 <sup>er</sup> du règlement grand-ducal modifié du 26 mai 1979 portant exécution de l'article 134bis alinéa 1er lettre b et alinéa 3, lettre b de la loi du 4 décembre 1967 concernant l'impôt sur le revenu). 3 Il y a lieu d'étendre l'imputation globale de l'impôt étranger également aux revenus de capitaux des pays avec lesquels le Luxembourg a conclu une convention contre les doubles impositions prévoyant l'imputation de l'impôt étranger sur l'impôt luxembourgeois (article 5 du règlement précité).  $1$ ) Oui **Non**  $\Box$ 4 Il y a lieu de déterminer la limitation de l'impôt étranger imputable par préférence à la moyenne des cotes d'impôt sur le revenu luxembourgeois correspondant au revenu imposable ajusté non diminué des impôts étrangers susceptibles d'imputation sur l'impôt luxembourgeois des deux exercices précédant celui pour lequel la limitation est établie (article 2 alinéa 2 du règlement précité). 1) Oui **Non** 5 Observations:  $6$  , leading the contract of the contract of the contract of the contract of the contract of the contract of the contract of the contract of the contract of the contract of the contract of the contract of the contract of  $D$ 7 (signature*)*

1) Cocher la case correspndant à la mention utile.

004-000098-501F-2018-20192301